Приложение N 1 к лицензии на осуществление образовательной деятельности от "15" ноября 2016 г. N 12041

Министерство образования Пензенской области

наименование лицензирующего органа

#### Муниципальное бюджетное общеобразовательное учреждение

(указываются полное и (в случае, если имеется) сокращенное наименование (в том числе

средняя общеобразовательная школа № 71 г. Пензы фирменное наименование) юридического лица или его филиала,

организационно-правовая форма юридического лица)

### (МБОУ СОШ № 71 г. Пензы)

### Муниципальное учреждение

### 440015, область Пензенская, город Пенза, улица Можайского, 1

место нахождения юридического лица или его филиала

## 440015, область Пензенская, город Пенза, улица Можайского, 1

адреса мест осуществления образовательной деятельности юридического лица или его филиала, индивидуального предпринимателя, за исключением мест осуществления

образовательной деятельности по дополнительным профессиональным программам, основным программам профессионального обучения

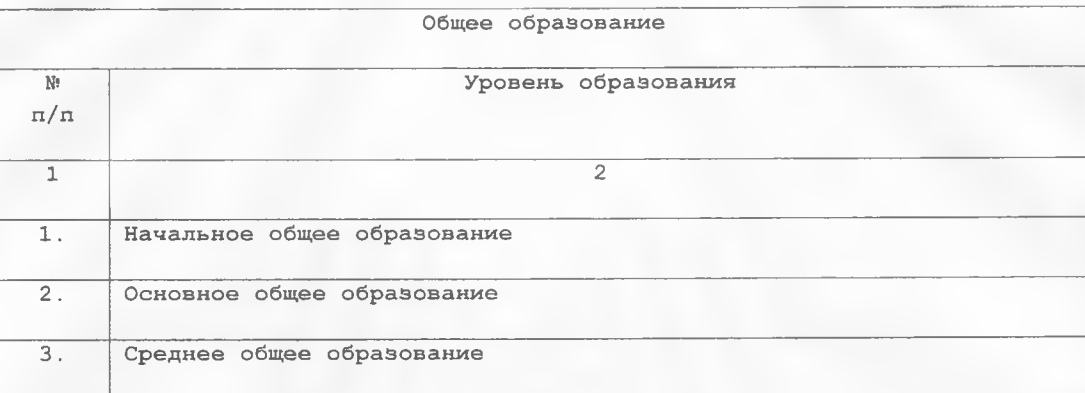

Серия 58П01 № 0003322

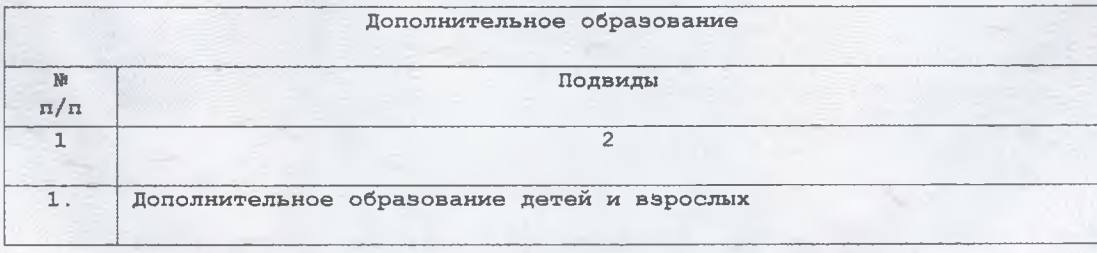

Распорядительный документ лицензирующего органа о предоставлении лицензии на осуществление образовательной деятельности:

 $633.6$ 

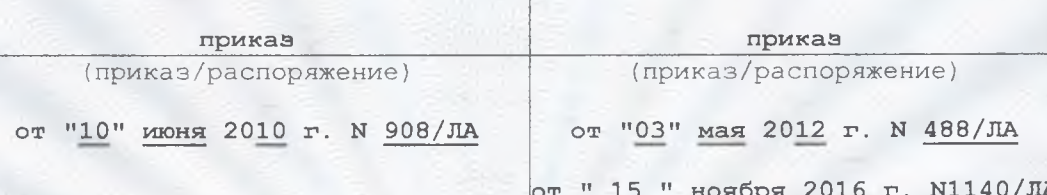

### Министр

(ДОЛЖНОСТЬ уполномоченного лица) **CON** 

# Воронков

Распорядительный документ

переоформлении лицензии на

осуществление образовательной

лицензирующего органа о

деятельности:

Александр Геннадьевич (фамилия, имя, отчество (при наличии) уполномоченного лица)

Серия 58П01 № 0003323